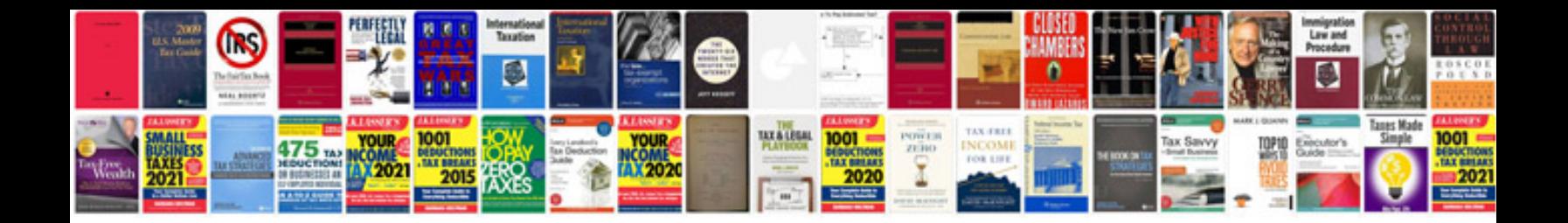

**Upsc question papers with answers**

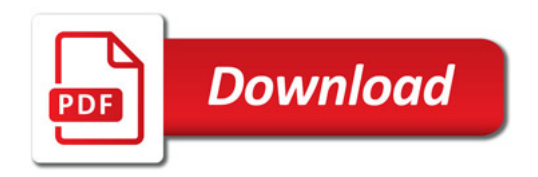

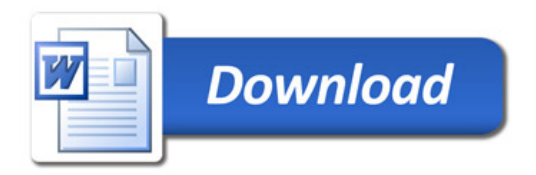